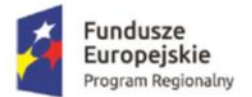

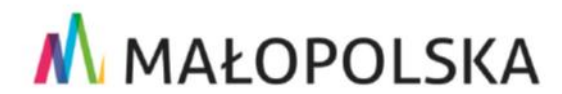

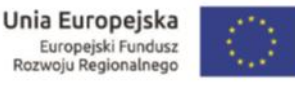

**Załącznik Nr 9 do SIWZ**

**Scenariusz próbkowania**

## **WYMAGANIA DLA PRÓBKI PRZEDMIOTU ZAMÓWIENIA ORAZ ZASADY I ZAKRES JEJ BADANIA**

## **1. Wymagania ogólne:**

- Celem złożenia próbki jest potwierdzenie, poprzez jej badanie i wyjaśnianie, zwane dalej badaniem próbki, czy oferowane przez Wykonawcę dostawy i usługi (oprogramowanie) odpowiadają kluczowym wymaganiom określonym przez Zamawiającego w opisie przedmiotu zamówienia w szczególności w zakresie możliwości świadczenia e-usług będących przedmiotem realizacji projektu.
- Zamawiający, wymaga, aby Wykonawca na wezwanie Zmawiającego zgodnie z art. 26 ust. 1 ustawy Prawo zamówień publicznych złożył dwa dyski przenośne:
	- dysk 1 dysk podstawowy próbka
	- $\bullet$  dysk 2 dysk zapasowy próbka (kopia)

na których przekaże próbkę systemów dziedzinowych w postaci wirtualnej maszyny z zainstalowanym systemem operacyjnym, bazodanowym i oferowanym przez Wykonawcę pakietem oprogramowania zasilonym przykładowymi danymi, które umożliwiają przeprowadzenie procedury badania próbki w zakresie funkcjonalności opisanej poniżej w Scenariuszu próbkowania.

- Zamawiający nie dopuszcza złożenie próbki na więcej niż jednym dysku zewnętrznym. Zamawiający dopuszcza zainstalowanie na dostarczonym dysku zewnętrznym więcej niż jednej maszyny wirtualnej.
- Ocena dokonywana przez Komisję Przetargową na podstawie badania próbki Wykonawcy, będzie odbywała się w jego obecności, zgodnie z procedurą określoną w punkcie 2 i w zakresie określonym w punkcie 3.
- Wykonawca przekaże na dyskach przenośnych wirtualną maszynę z zainstalowanym systemem operacyjnym oraz oprogramowaniem, stanowiącym próbkę dostaw i usług wraz z przykładowymi danymi dostarczonymi przez Wykonawcę.
- Przykładowe dane nie mogą naruszać zapisów Ustawy o ochronie danych osobowych. W przypadku jej naruszenia Wykonawca ponosi całkowitą odpowiedzialność.
- Zainstalowane na dyskach przenośnych oprogramowanie i przykładowe dane muszą pozwolić na zbadanie cech i funkcjonalności, zgodnie procedurą opisaną w punkcie 3.
- Dostarczenie sprawnych dysków przenośnych jest obowiązkiem Wykonawcy, a ich parametry muszą pozwalać na sprawne funkcjonowanie wirtualnej maszyny z zainstalowanym systemem operacyjnym, oferowanym oprogramowaniem systemu i przykładowymi danymi.
- Zamawiający zaleca, aby dyski przenośne były złożone w kopercie z oznakowaniem
	- Dysk  $1 -$ dysk podstawowy próbka
	- Dysk 2 dysk zapasowy próbka (kopia)

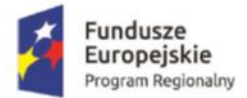

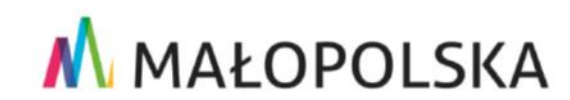

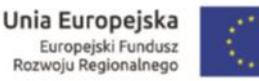

Koperta powinna być opatrzona także nazwą i adresem Wykonawcy.

## **2. Opis procedury badania:**

Badanie próbki odbędzie się w siedzibie Zamawiającego z wykorzystaniem wirtualnej maszyny z zainstalowanym systemem operacyjnym i oprogramowaniem wraz z przykładowymi danymi, niezbędnymi do przeprowadzenia scenariuszy badania próbki, znajdującymi się na dysku przenośnym, dostarczonym przez Wykonawcę i podłączonym do komputera, który na czas testowania próbki zapewni Wykonawca. Wykonawca zapewni też urządzenia mobilne na których będzie przeprowadzał próbkowanie w zakresie wymaganym w scenariuszu.

Dopuszczalne jest testowanie aplikacji mobilnych w środowisku emulującym pracę tych urządzeń na komputerze służącym do próbkowania, pod warunkiem zgodności emulatora z ogólnodostępna na rynku wersją systemu (Android, IOS). Termin (dzień i godzina) wykonania testów podany zostanie Wykonawcy co najmniej na dwa dni przed planowanym terminem badania próbki. Badanie próbki odbędzie się niezwłocznie, po zakończeniu pierwszego etapu prac komisji przetargowej. Wykonawca zostanie powiadomiony o terminie prezentacji, z uwzględnieniem zasad porozumiewania się Zamawiającego z Wykonawcą opisanych w SIWZ. Każde badanie próbki będzie prowadzone według tego samego scenariusza. Wykonawca, na godzinę przed wyznaczonym terminem badania próbki, otrzyma od Zamawiającego dysk przenośny i zapasowy, które dostarczył Zamawiającemu.

Wykonawca zobowiązany jest podczas prezentacji do wykazania Zamawiającemu, że badana próbka oprogramowania posiada cechy i funkcjonalności określone w procedurze opisanej w punkcie 3. Wykonawca zobowiązany jest do udzielenia Zamawiającemu wszelkich wyjaśnień umożliwiających zbadanie, czy oferowane oprogramowanie posiada wymagane cechy i funkcjonalności. Badanie próbki będzie prowadzone do momentu wyczerpania pytań Zamawiającego. W trakcie badania próbki Zamawiający ma prawo żądać od Wykonawcy zmiany wartości parametrów bądź danych wprowadzanych do oprogramowania na wartości podane przez Zamawiającego, w celu sprawdzenia, czy wymagane cechy i funkcjonalności nie są symulowane.

W przypadku awarii/błędu oprogramowania lub dysku przenośnego, Wykonawca ma prawo do przerwy w badaniu próbki w celu naprawienia awarii/błędu lub podłączenia dysku zapasowego. W takim przypadku, sumaryczna przerwa w badaniu próbki nie może trwać dłużej niż 1 godzinę. Nieusunięcie awarii/błędu oprogramowania lub dysków przenośnych w trakcie przerwy powoduje zakończenie badania próbki. W takim wypadku Zamawiający uzna, że oprogramowanie nie posiada cech/funkcjonalności oprogramowania, określonych w opisie przedmiotu zamówienia, co spowoduje odrzucenie oferty. W przypadku awarii komputera, do którego jest podłączony dysk przenośny, Wykonawca ma prawo do przerwy w badaniu próbki w celu naprawy komputera lub podłączenia dysku do innego komputera. Zapewnienie sprawnego komputera należy do obowiązków Wykonawcy.

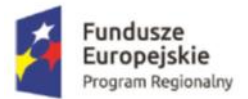

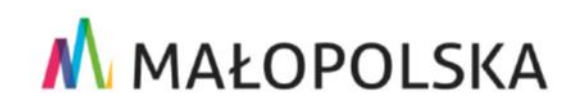

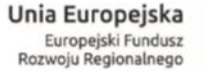

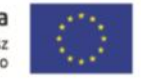

W przypadku awarii w funkcjonowaniu metody uwierzytelnienia za pośrednictwem profilu zaufanego nie leżącej po stronie Wykonawcy, Zamawiający wyznaczy dodatkowy termin na przeprowadzenie tych testów, które wymagają jej zastosowania na takich samych zasadach. W przypadku stwierdzenia w trakcie badania próbki, że wymagania określone przez Zamawiającego nie są spełnione, następuje odrzucenie oferty na podstawie art. 89 ust. 1 pkt 2 ustawy Pzp. Z przeprowadzonego badania próbki Zamawiający sporządzi protokół. Dyski, które Wykonawca złożył do badania próbki pozostają u Zamawiającego w dokumentacji prowadzonego postępowania i nie są zwracane Wykonawcy.

Zamawiający dopuszcza udział innych wykonawców w prezentacji próbki, jedynie w sytuacji jeśli wykonawca, który został wezwany do prezentacji próbki oferowanego systemu nie zastrzegł skutecznie, iż stanowi ona tajemnicę przedsiębiorstwa.

Maksymalny czas na przeprowadzenie badania próbki to 8h.

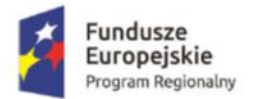

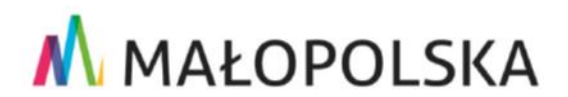

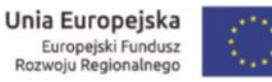

## **3. Przebieg procedury próbkowania – szczegóły.**

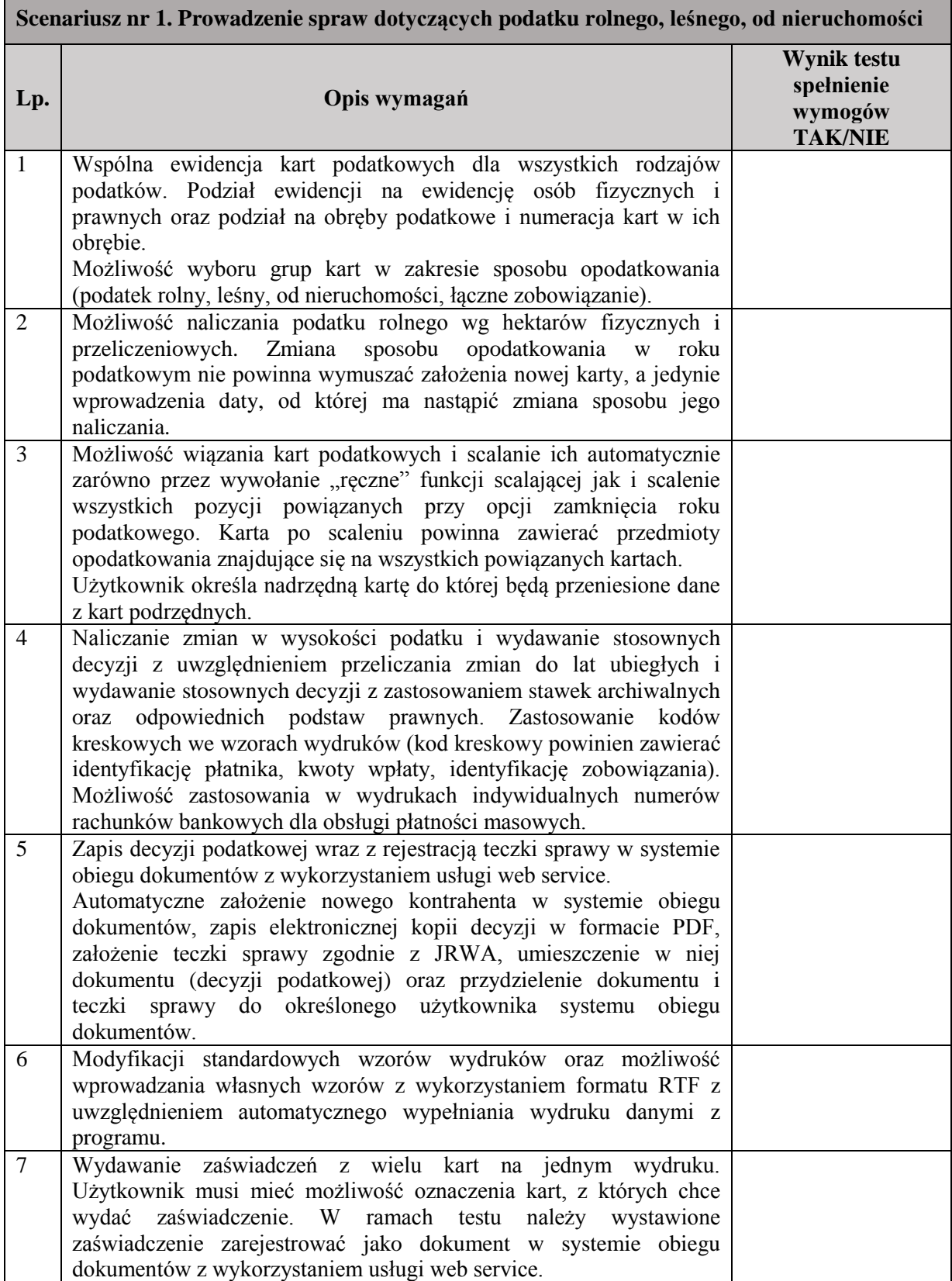

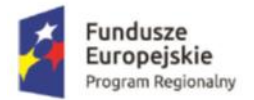

M MAŁOPOLSKA

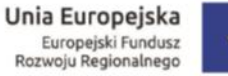

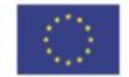

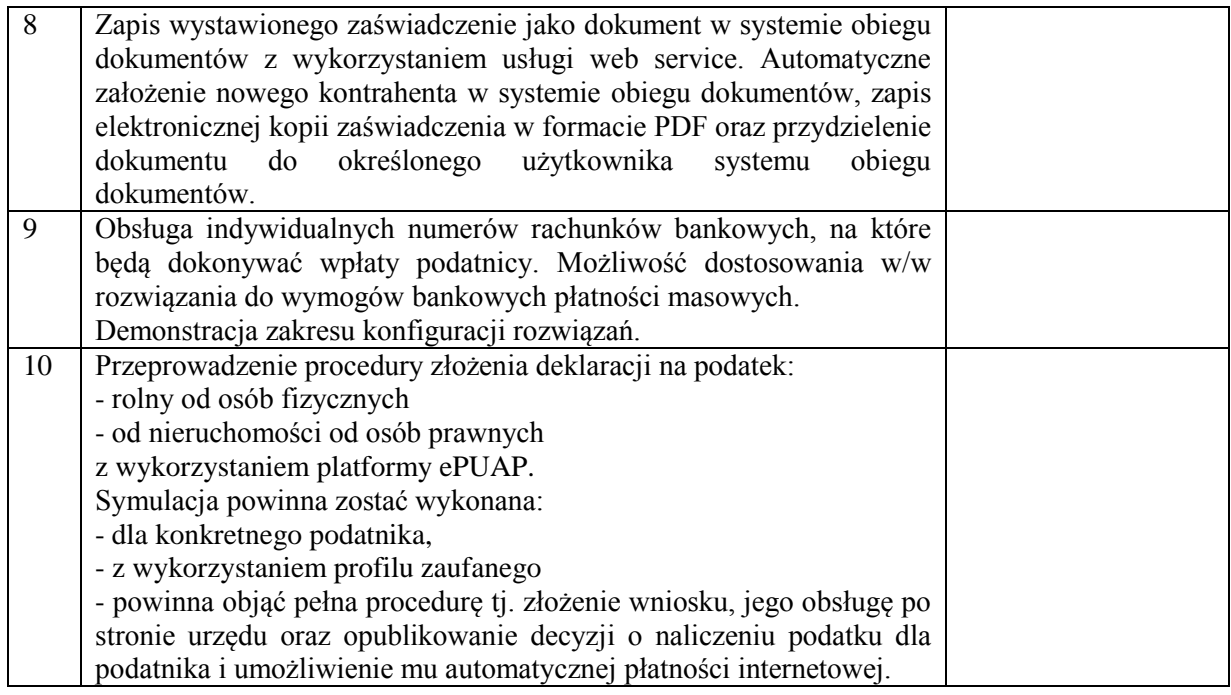

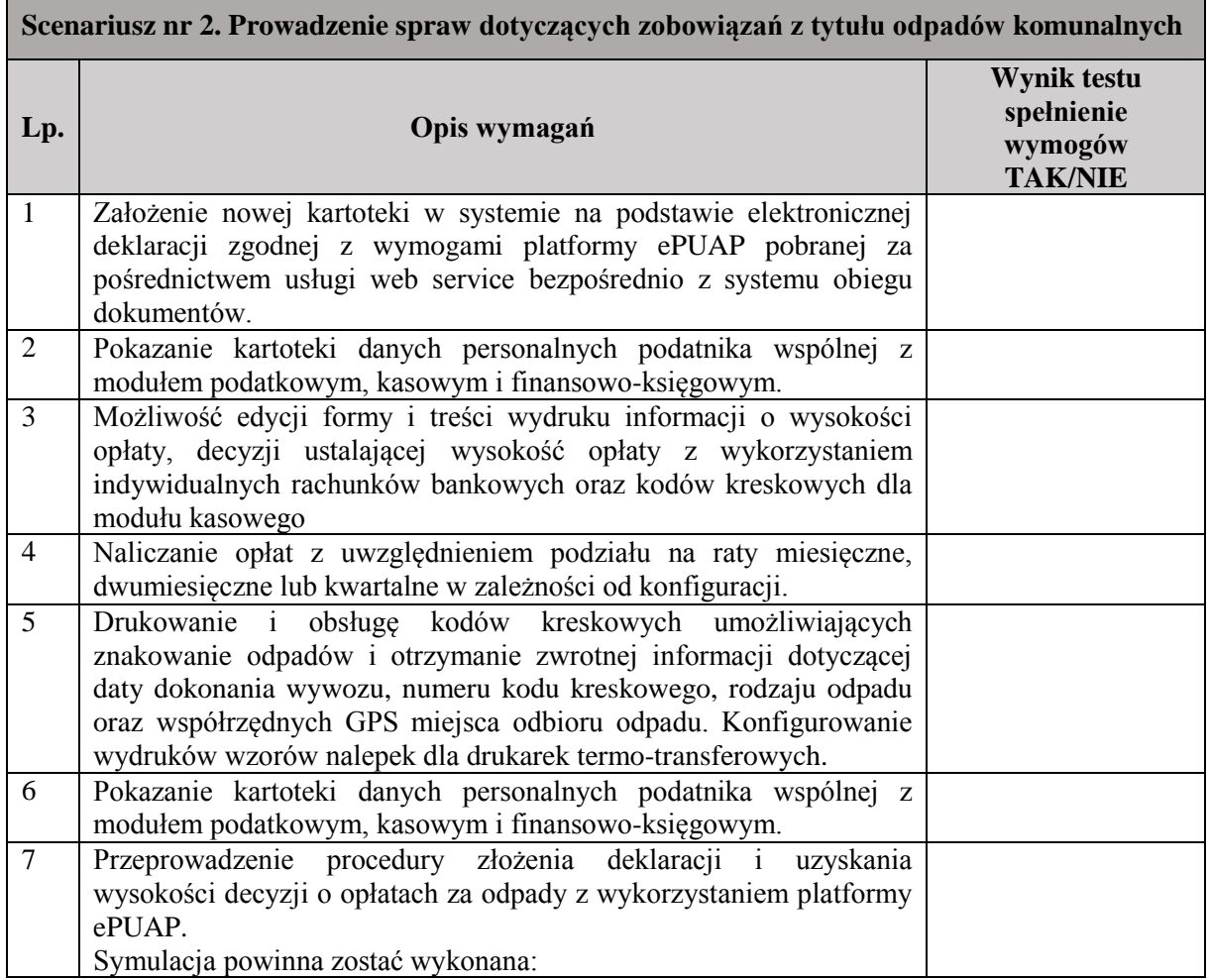

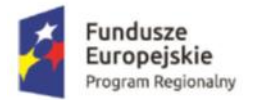

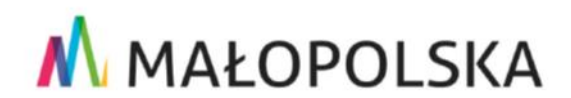

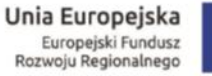

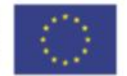

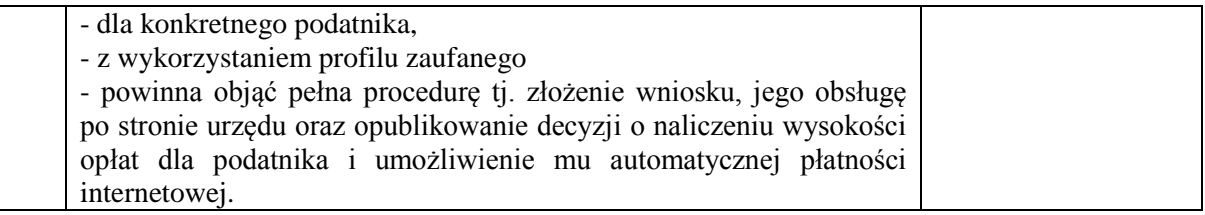

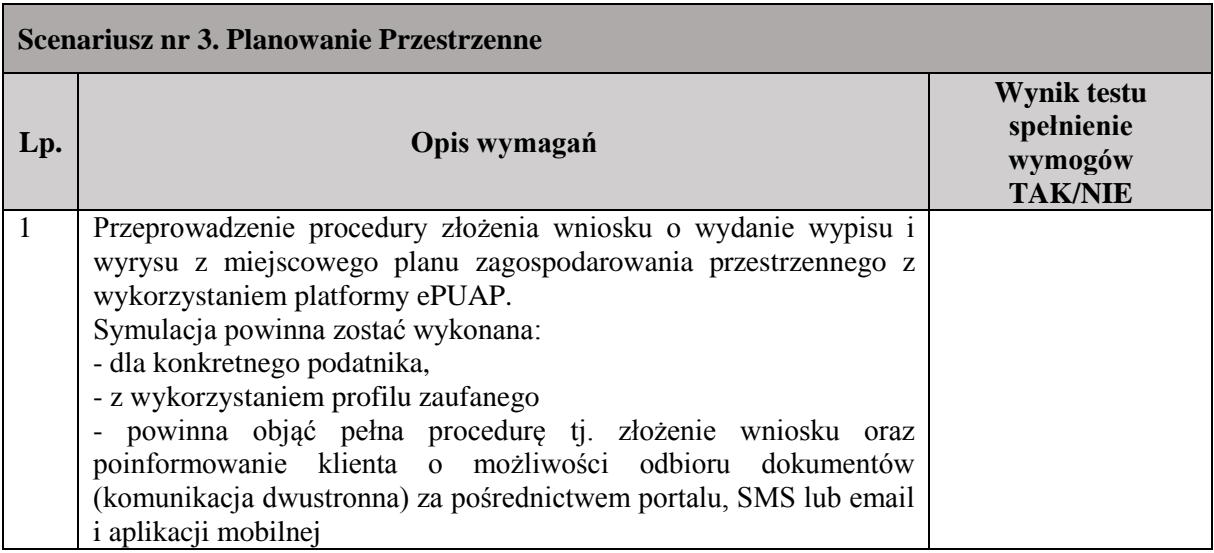

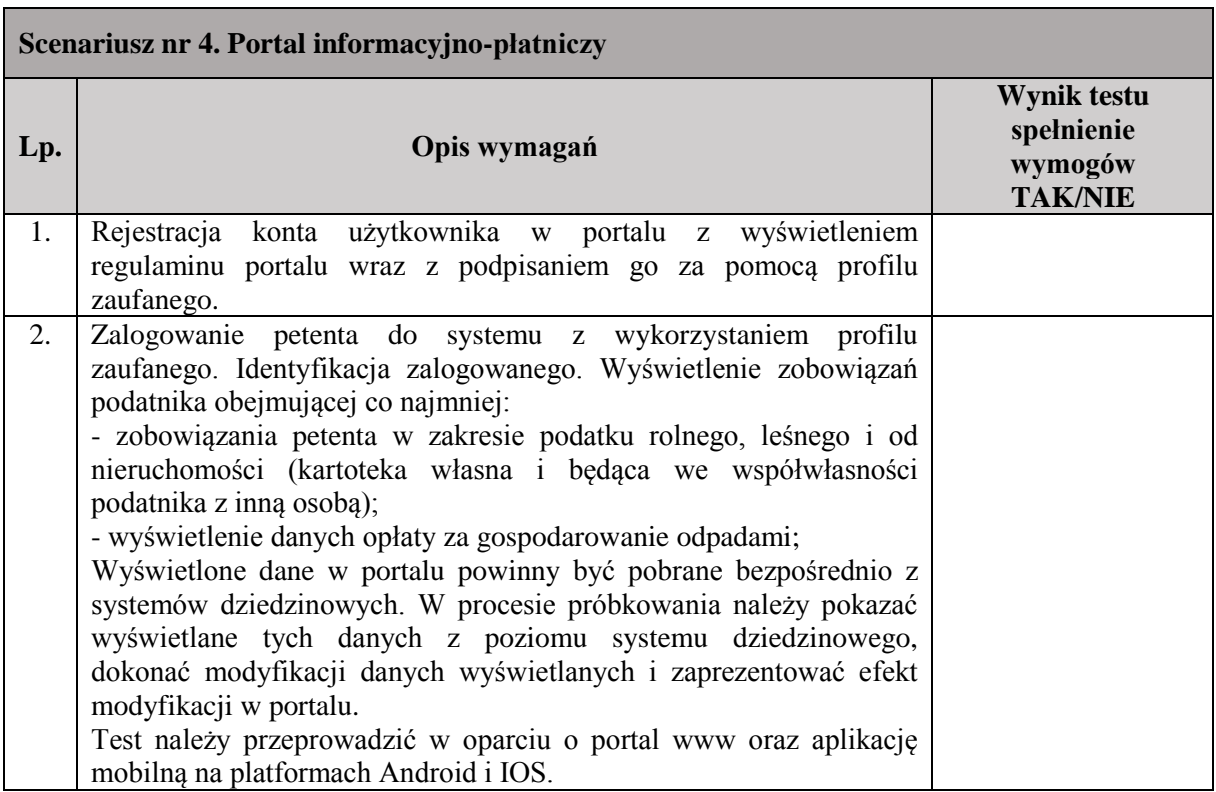

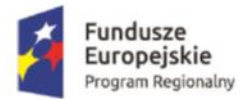

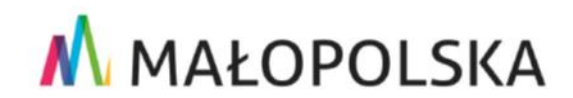

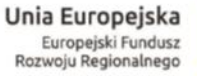

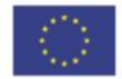

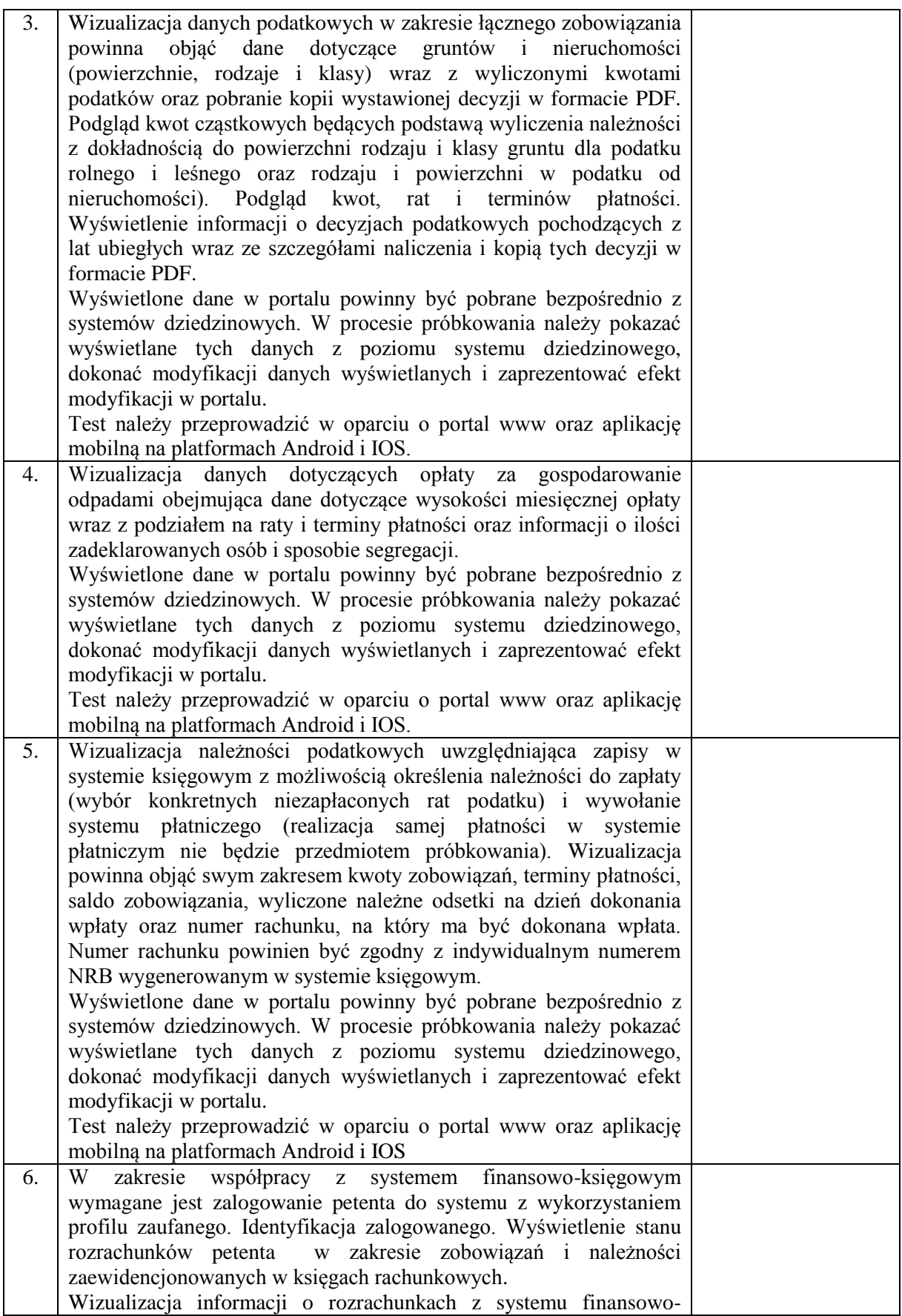

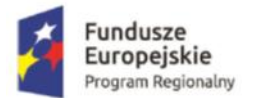

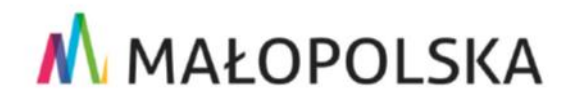

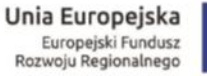

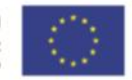

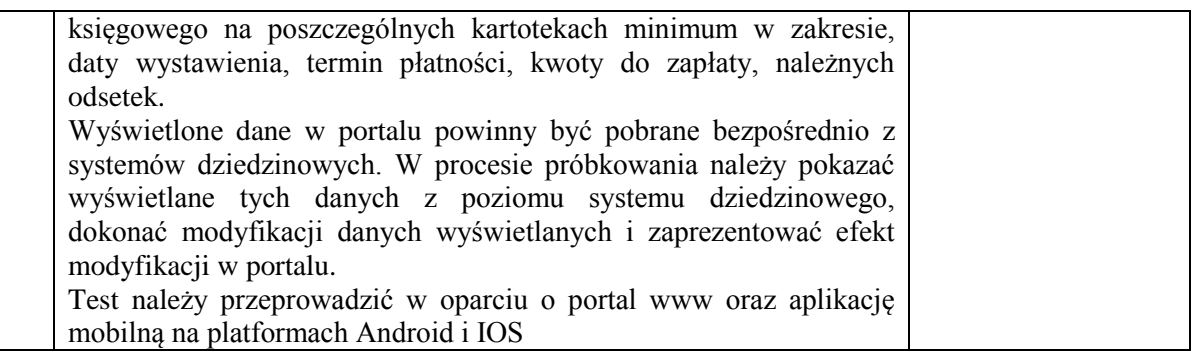

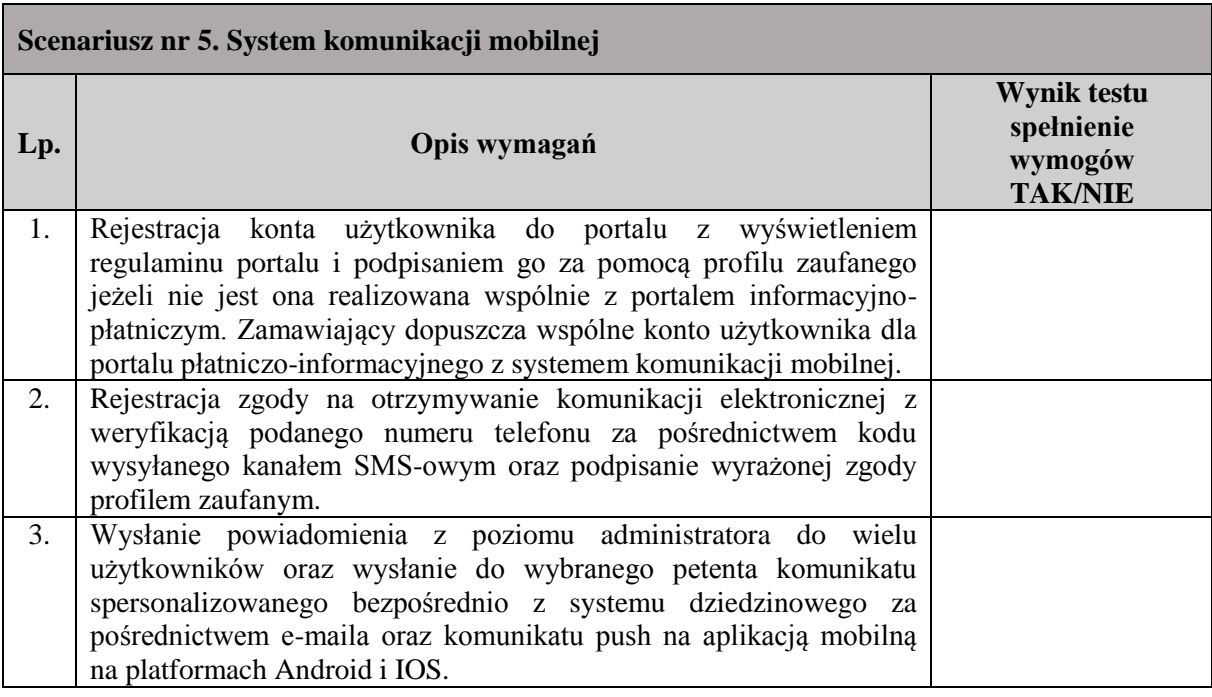

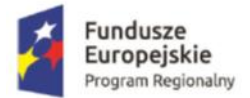

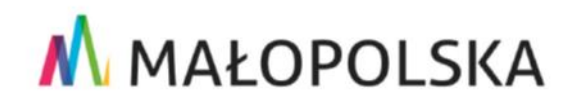

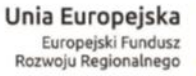

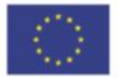

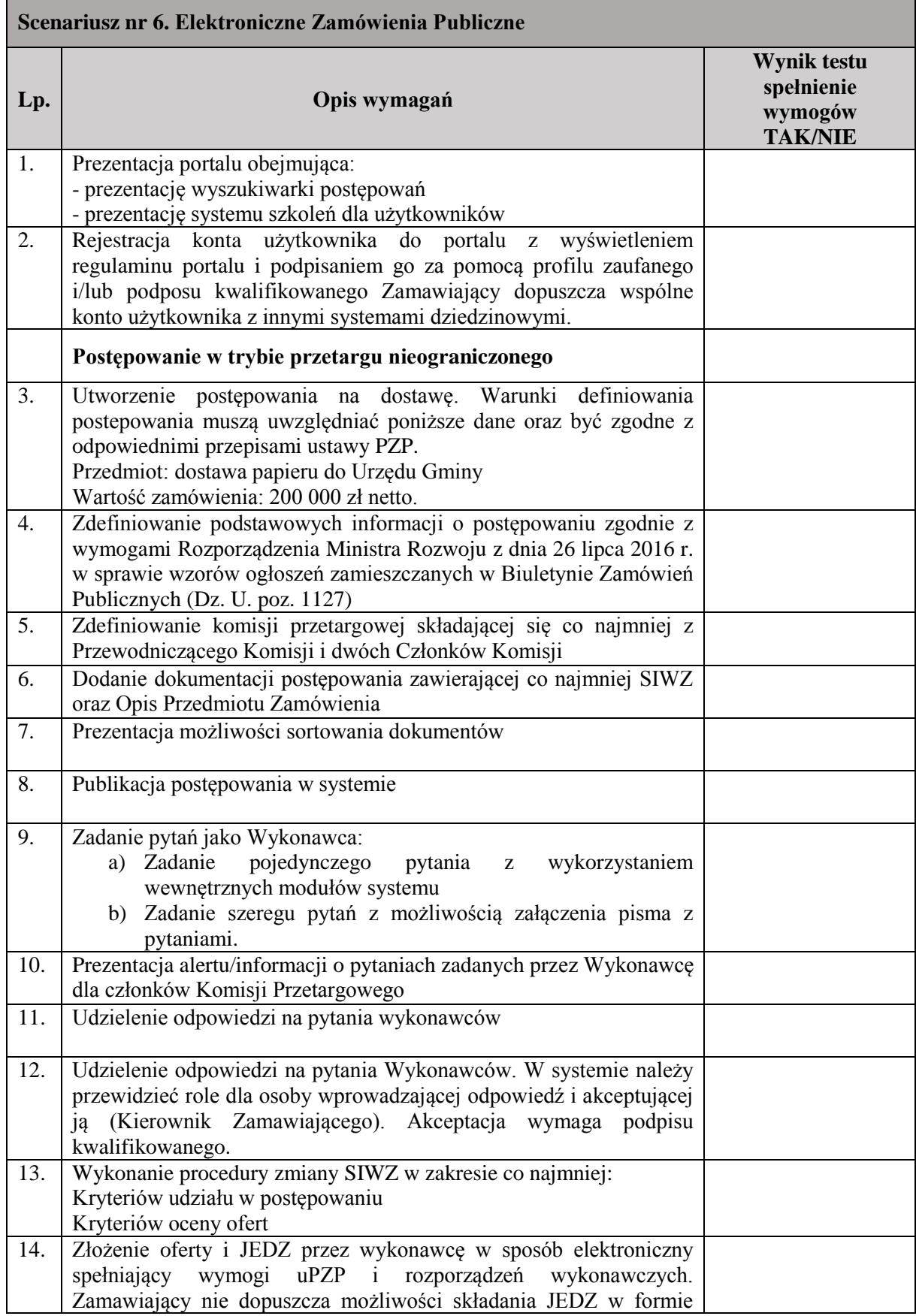

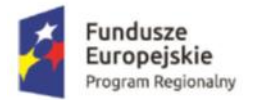

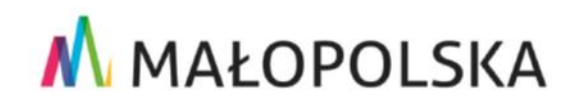

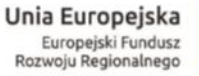

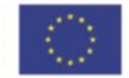

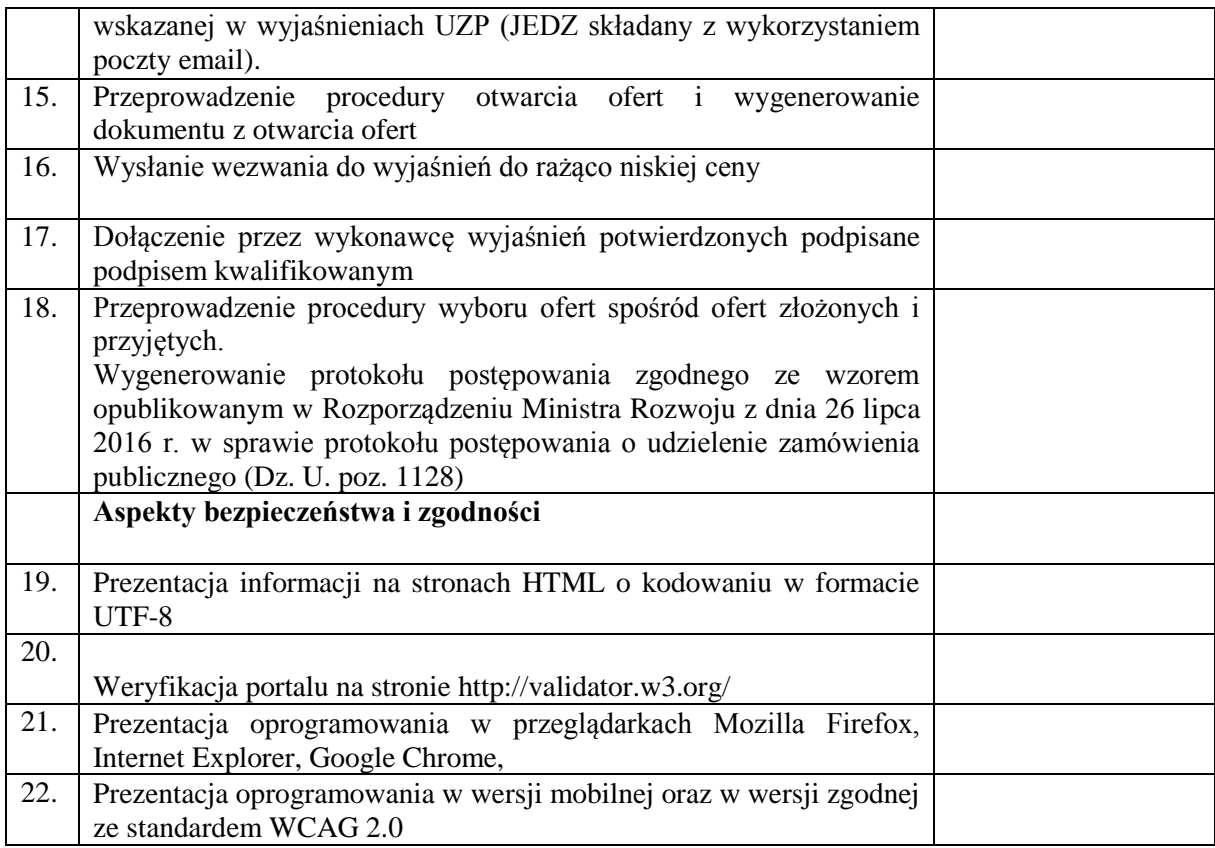